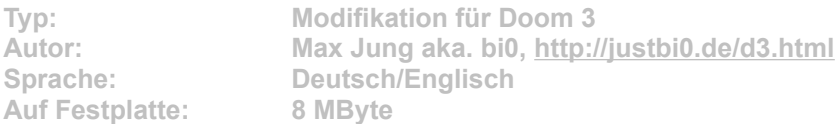

**Doom 3 unterstützt von Haus aus nur maximal vier Teilnehmer in Mehrspieler-Partien. Über das 32 Player Serverconnect-Tool lassen sich über diese Limitation hinaus Server für bis zu 32 Spieler starten. Anschließend kann sich der Host auch selbst auf den Server einklinken. Leider ist das Programm noch in einer sehr frühen Phase – beispielsweise sind derzeit nur vier Spieler auf der Punkttafel zu sehen sind.**

Starten Sie die Installation aus dem CD-Menü, und folgen Sie den Anweisungen auf **dem Bildschirm. Geben Sie den genauen Pfad zu Ihrem Doom-3-Ordner an (Standard: C:\ Programme\Doom3). Zum Start des Tools führen Sie die Datei Doom3.Connecttool.exe im Doom-3- Verzeichnis aus und wählen die gewünschten Optionen.**